Министерство образования и науки Российской Федерации

Федеральное государственное бюджетное образовательное учреждение высшего образования «Комсомольский-на-Амуре государственный университет»

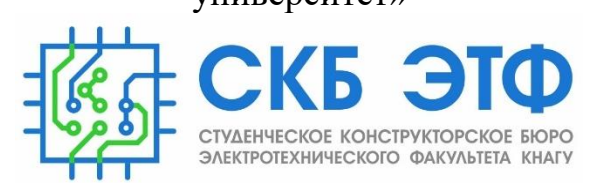

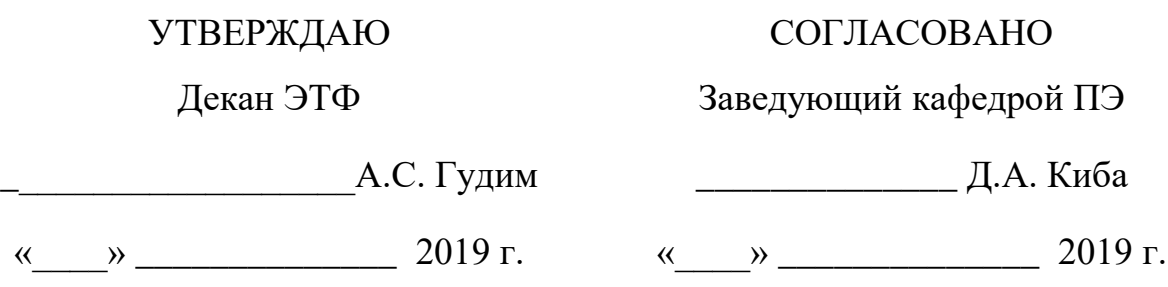

# **Аппаратно-программный комплекс «Система управления безэкипажным катером» Комплект конструкторской документации**

Руководитель СКБ Руководитель СКБ

Подпись/дата

Ответственный исполнитель Т.И. Иванова

Подпись/дата

**Комсомольск-на-Амуре 2019**

## **Карточка проекта**

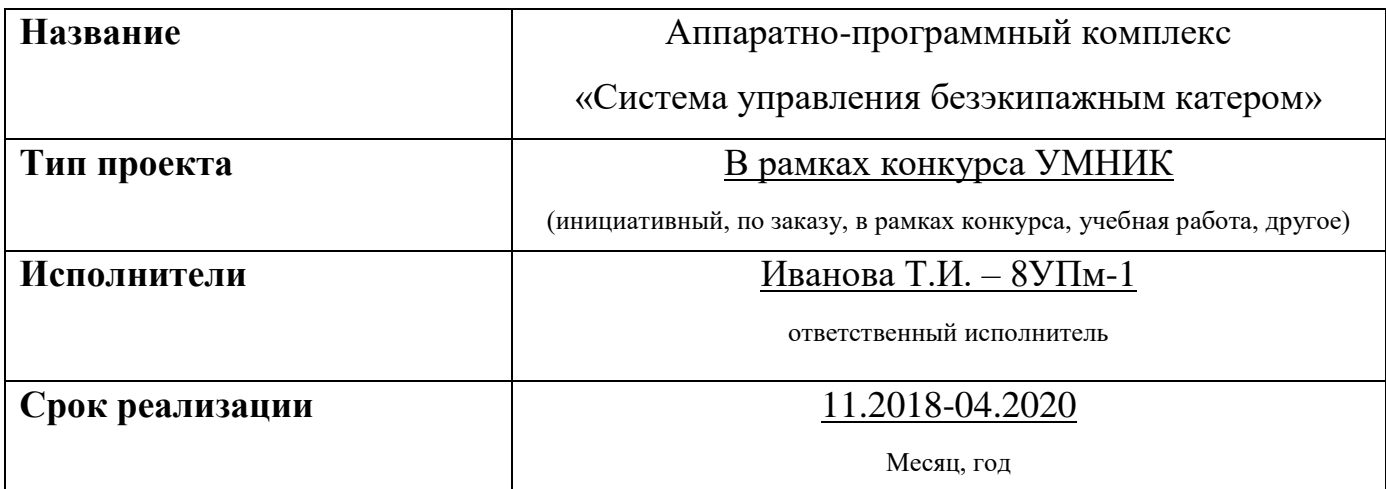

## **Использованные материалы и компоненты**

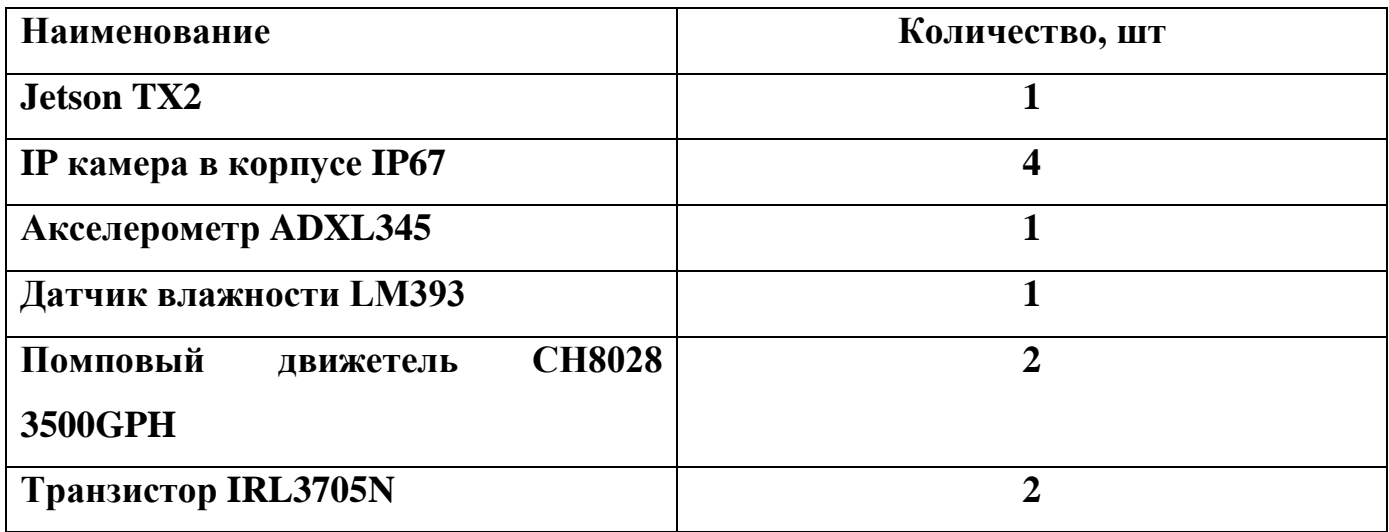

#### Министерство образования и науки Российской Федерации

Федеральное государственное бюджетное

образовательное учреждение высшего образования

«Комсомольский-на-Амуре государственный университет»

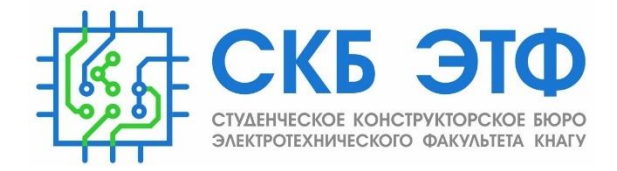

#### **ЗАДАНИЕ**

**на разработку**

Выдано студентам:

Ивановой Т.И. – 8УПм-1\_\_\_\_\_\_\_\_\_\_\_\_\_\_\_\_\_\_\_\_\_\_\_\_\_\_\_\_\_\_\_\_\_\_\_\_\_\_\_\_\_\_\_\_

Название проекта:

Аппаратно-программный комплекс «Система управления безэкипажным катером» \_\_\_\_\_\_\_\_\_\_\_\_\_\_\_\_\_\_\_\_\_\_\_\_\_\_\_\_\_\_\_\_\_\_\_\_\_\_\_\_\_\_\_\_\_\_\_\_\_\_\_\_\_\_\_\_\_\_

Назначение:

Предназначен для управления моторами, рулями судна; принимает и анализирует информацию со множества навигационных датчиков. Основным источником информации служит оптическая информация, поступающая с видеокакамер. Изделие способно интегрироваться с существующим судном используя ряд стандартных морских интерфейсов, таких как NMEA 0183 и 2000, системы управления шинами CAN а также простые электрические интерфейсы.\_\_\_\_\_\_\_\_\_\_\_\_\_\_\_\_\_\_\_\_\_\_\_\_\_\_\_\_\_\_\_\_\_\_\_\_\_\_\_\_\_\_\_\_\_\_\_\_\_\_\_\_\_\_\_

Область использования:

Морские и речные порты, транспортные компании, нефтегазовая отрасль, океанография, спасательные службы \_\_\_\_\_\_\_\_\_\_\_\_\_\_\_\_\_\_\_\_\_\_\_\_\_\_\_\_\_\_\_\_\_\_

Функциональное описание устройства:

Система управления безэкипажным катером устанавливается в дополнение к существующему бортовому компьютеру, позволит получить USV

практически из любого современного катера, поддерживающего современные протоколы обмена информации между узлами. Предусматривается следующий функционал:

- Загрузка карт
- Прокладка курса
- Поиск объектов в режиме патрулирования квадратов
- Построение карт глубины
- Слежение за целью

При необходимости функционал может быть расширен путем компоновки стандартных блоков в правила, необходимые конечному пользователю. \_\_\_\_\_

Техническое описание устройства:

Встраиваемый вычислительный модуль во влагозащищенном корпусе со спецификацией, сертифицированной по стандарту IP67. На корпусе устройства расположены выводы для подключения датчиков и камер.

Весь комплект будет состоит из следующих компонент:

- Вычислительно-управляющий (основной) модуль
- 4 камеры во влагозащитном корпусе
- Интерфейсы для подключениядополнительных датчиков (LIDAR/сонар) или тепловизионной камеры.

Для подключения к изделию (для настройки и программирования) без вскрытия корпуса используется WI-FI сеть в режиме AP. В целях экономии заряда на корпусе расположена герметичная кнопка с фиксацией, включающая беспроводную сеть. Основная настройка выполняется через web интерфейс, тонкая конфигурация, перепрошивка или программирование системы выполняется в режиме SSH или VNC.

При подключении через web можно выбрать режим работы устройства, настроить управление двигателями, подключить датчики, сконфигурировать задачи.

Требования:

Изделие должено быть интерактивным, безопасным, надежным, мобильным, эстетичным, энергоэффективным. Датчики должны быть выполнены в пылезащищенном (брызгозащищенное, влагозащищенное) конструктивном исполнении, защищенном от попадания внутрь пыли (брызг воды, влаги)  $IP67$ 

План работ:

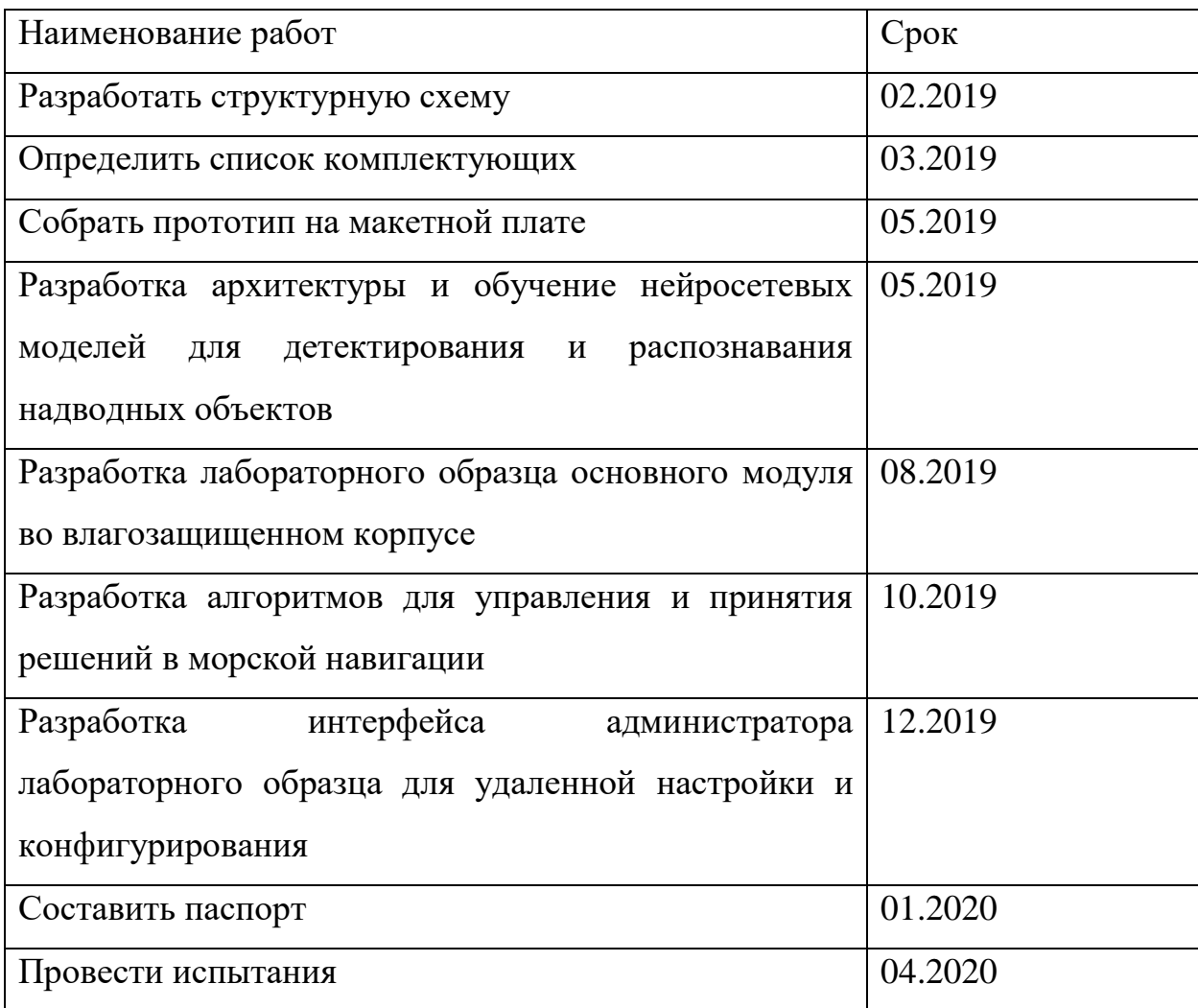

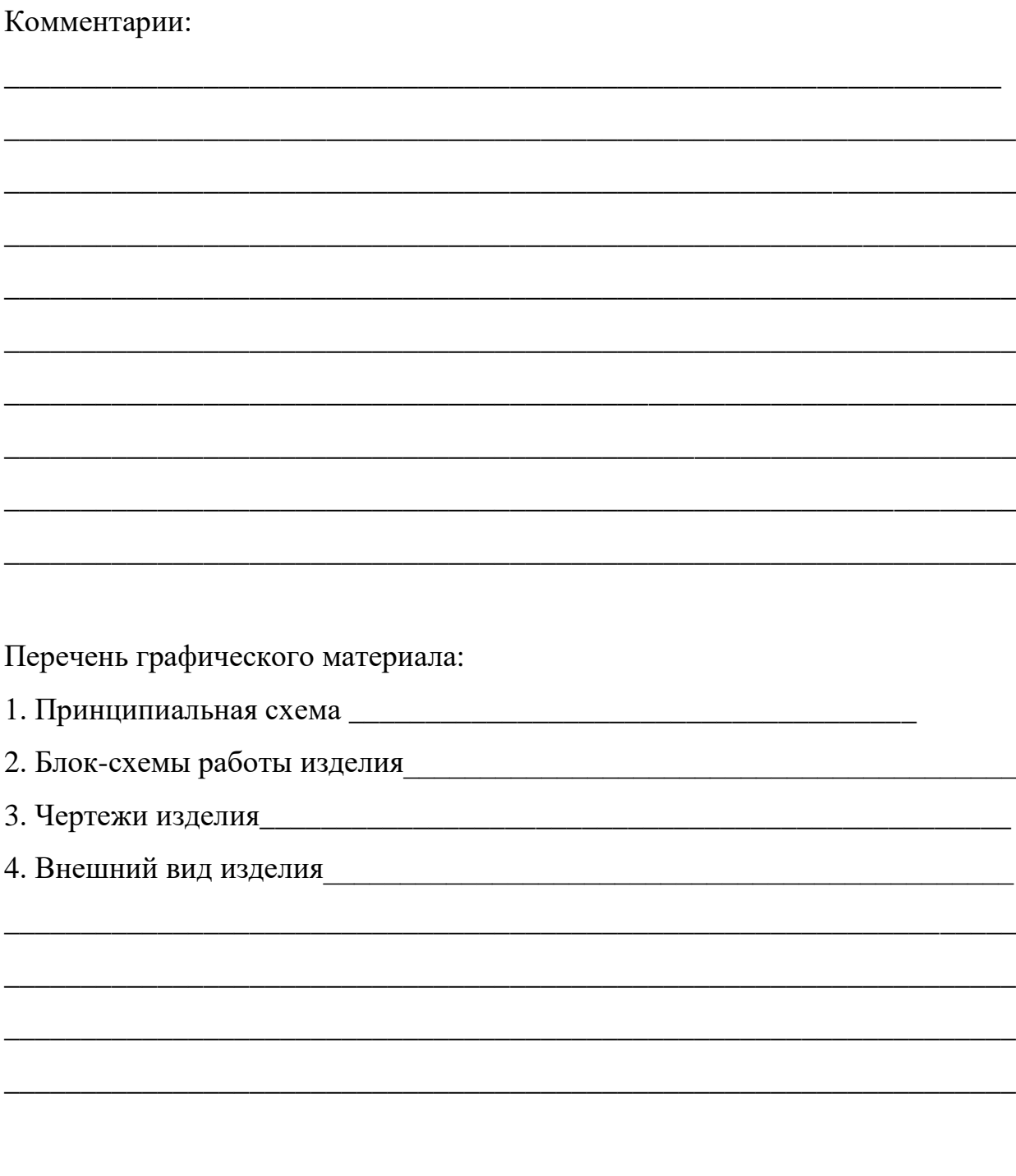

Руководитель проекта

Ю.С. Иванов

Подпись/дата

Министерство образования и науки Российской Федерации

Федеральное государственное бюджетное образовательное учреждение высшего образования «Комсомольский-на-Амуре государственный университет»

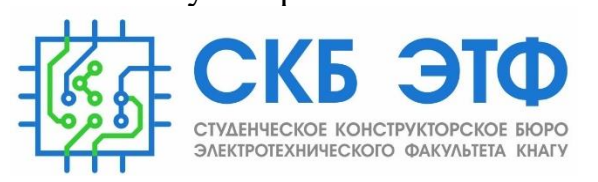

## **ПАСПОРТ**

## **Аппаратно-программный комплекс**

## **«Сситема управления безэкипажным катером»**

Руководитель СКБ Руководитель СКБ

Подпись/дата

Ответственный исполнитель Т.И. Иванова

Подпись/дата

**Комсомольск-на-Амуре 2019**

## **Содержание**

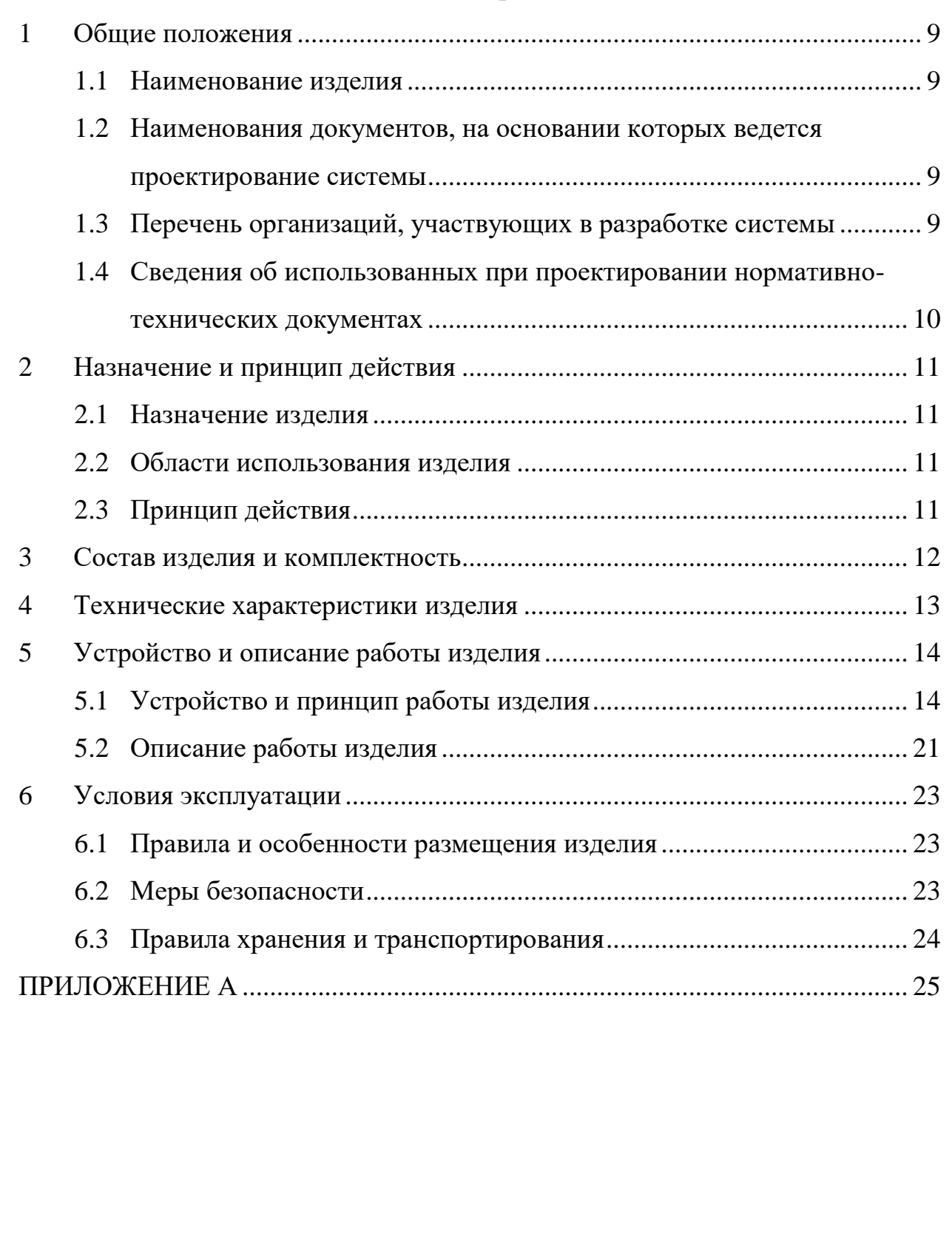

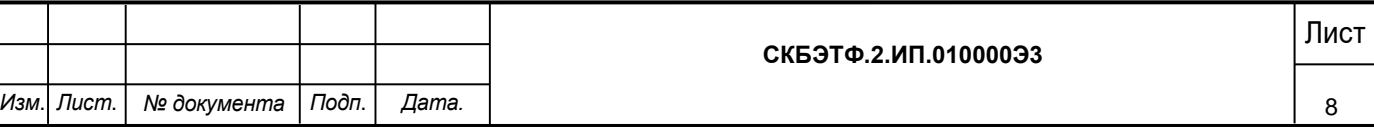

## <span id="page-8-0"></span>**1 Общие положения**

Настоящий паспорт является документом, предназначенным для ознакомления с основными техническими характеристиками, устройством, правилами установки и эксплуатации устройства «Система управления безэкипажным катером» (далее «изделие»).

Паспорт входит в комплект поставки изделия. Прежде, чем пользоваться изделием, внимательно изучите правила обращения и порядок работы с ним. В связи с постоянной работой по усовершенствованию изделия, повышающей его надежность и улучшающей условия эксплуатации, в конструкцию могут быть внесены изменения, не отраженные в данном издании.

#### <span id="page-8-1"></span>**1.1 Наименование изделия**

Полное наименование системы – аппаратно-программный комплекс «Система управления безэкипажным катером» (АПК СУБК).

## <span id="page-8-2"></span>**1.2 Наименования документов, на основании которых ведется проектирование системы**

Создание АПК СУБК осуществляется на основании требований и положений следующих документов:

• задание на разработку.

### <span id="page-8-3"></span>**1.3 Перечень организаций, участвующих в разработке системы**

Лист Заказчиком создания АПК СУБК являются Фонд содействия развитию малых форм предприятий в научно-технической сфере (Фонд содействия инновациям), гос. Контракт 13631ГУ/2018 от 20.03.2019 «Разработка программно-аппаратного комплекса для управления безэкипажным катером с использованием методов глубинного обучения» и Федеральное

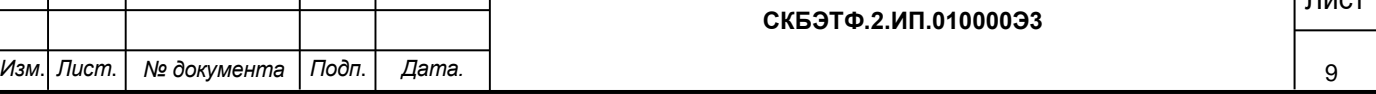

государственное бюджетное образовательное учреждение высшего образования «Комсомольский-на-Амуре государственный университет» (далее заказчик), находящееся по адресу: 681013, Хабаровский край, г. Комсомольск-на-Амуре, Ленина пр-кт., д. 27.

Исполнителем работ по созданию АПК СУБК являются Конструктор студенческого конструкторского бюро электротехнического факультета (далее СКБ ЭТФ), студентка группы 8УПм-1, Иванова Татьяна Игоревна.

## <span id="page-9-0"></span>**1.4 Сведения об использованных при проектировании нормативно-технических документах**

При проектировании использованы следующие нормативнотехнические документы:

ГОСТ 2.001-2013. Единая система конструкторской документации. Общие положения.

ГОСТ 2.102-2013. Единая система конструкторской документации. Виды и комплектность конструкторских документов.

ГОСТ 2.105-95. Единая система конструкторской документации. Общие требования к текстовым документам.

ГОСТ 2.610-2006. Единая система конструкторской документации. Правила выполнения эксплуатационных документов.

ГОСТ 2.004-88. Единая система конструкторской документации. Общие требования к выполнению конструкторских технологических документов на печатающих и графических устройствах вывода ЭВМ.

ГОСТ 2.051-2006. Единая система конструкторской документации. Электронные документы. Общие положения.

ГОСТ 2.052-2006. Единая система конструкторской документации. Электронная модель изделия. Общие положения.

ГОСТ 2.601-2013. Единая система конструкторской документации. Эксплуатационные документы.

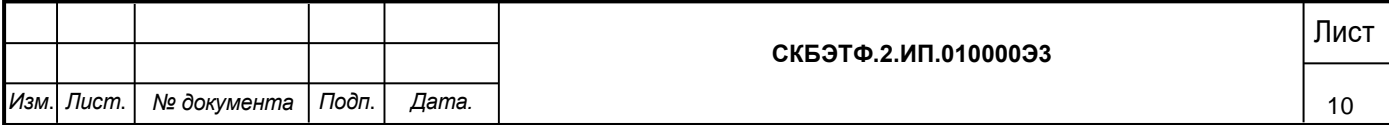

### <span id="page-10-0"></span>**2 Назначение и принцип действия**

#### <span id="page-10-1"></span>**2.1 Назначение изделия**

Система управления безэкипажным катером устанавливается в дополнение к существующему бортовому компьютеру, позволит получить USV практически из любого современного катера, поддерживающего современные протоколы обмена информации между узлами. Основным источником информации служит оптическая информация, поступающая с видеокакамер. Изделие способно интегрироваться с существующим судном используя ряд стандартных морских интерфейсов, таких как NMEA 0183 и 2000, системы управления шинами CAN а также простые электрические интерфейсы.

#### <span id="page-10-2"></span>**2.2 Области использования изделия**

Изделие может применяться в морских и речных портах, транспортных компаниях, нефтегазовой отрасли, океанографии, спасательных служб для получения безэкипажных автоматических малых судов.

#### <span id="page-10-3"></span>**2.3 Принцип действия**

Оператор задает маршрутное задание и правила реагирования системы с нештатных ситуациях. Информация, поступающая с камерам обзора, анализируется вычислительным модулем. В слуае возникновения угрозы стлкновения или придетекции объекта, правила для которого прописаны в маршрутном задании выполняется алгоритм управления.В качестве экспертных мнений использутся база плавил предупреждения столкновений судов в море. При возникновении ситуации не предусмотренной правилдами, управление передается на удаленный пульт.

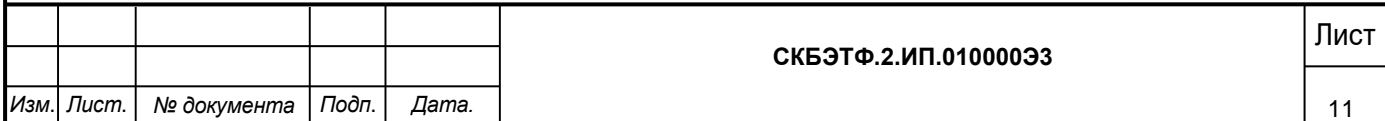

## <span id="page-11-0"></span>**3 Состав изделия и комплектность**

В комплект поставки входит:

- Вычислительно-управляющий (основной) модуль.
- 4 камеры во влагозащитном корпусе.
- Комплект кабелей.
- Паспорт.

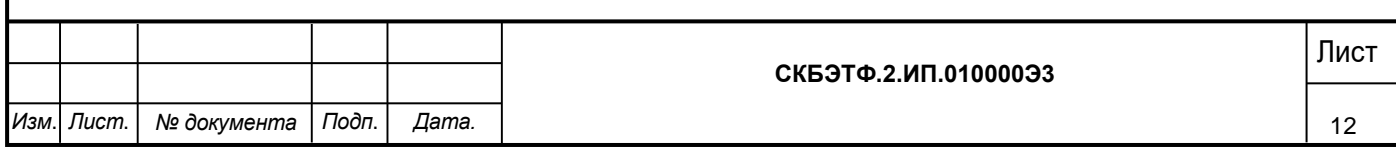

## <span id="page-12-0"></span>**4 Технические характеристики изделия**

Основные технические характеристики изделия приведены в таблице 1.

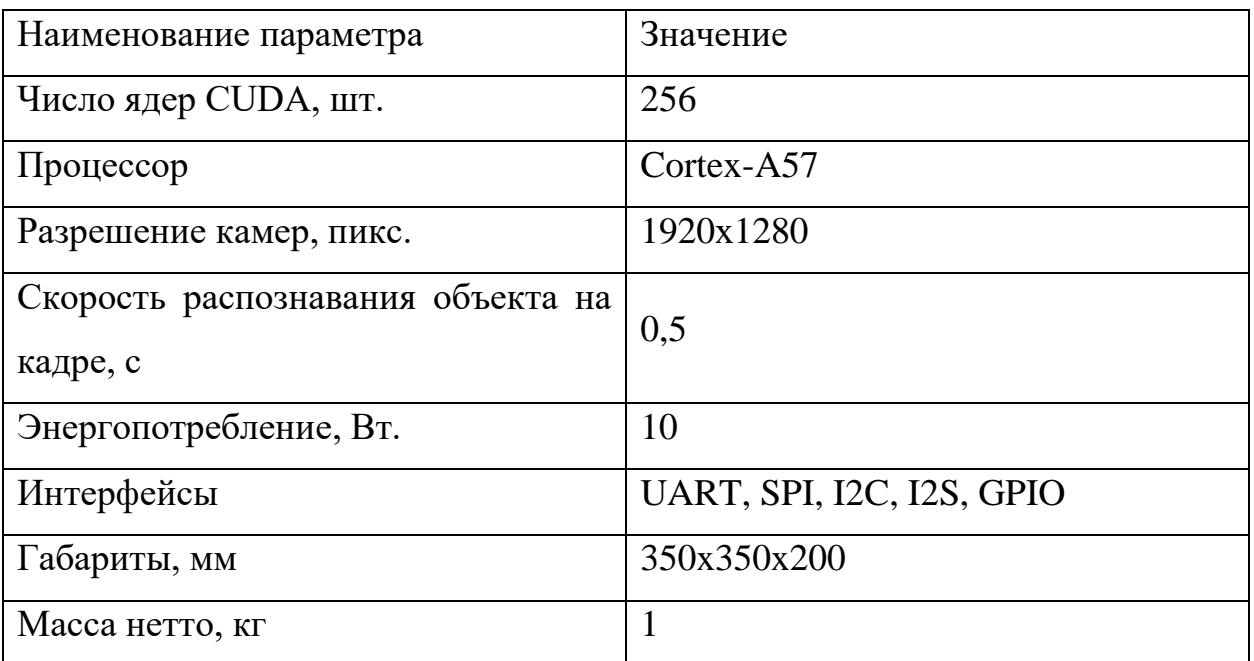

Таблица 1 – Технические характеристики изделия

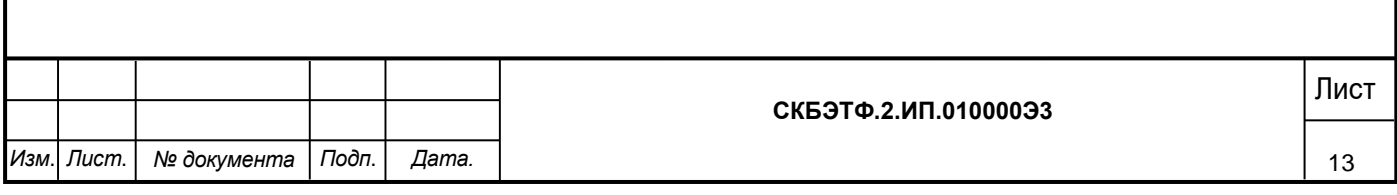

### <span id="page-13-0"></span>**5 Устройство и описание работы изделия**

### <span id="page-13-1"></span>**5.1 Устройство и принцип работы изделия**

Изделие представлено вычислительно-управляющим модулем встраиваемым в действующую инфрастуктуру катера, используя ряд стандартных морских интерфейсов, таких как NMEA 0183 и 2000, системы управления шинами CAN, а также простые электрические интерфейсы (Рисунок 1). Система управления безэкипажным судном предназначена для получения данных, на основе которых осуществляется выработка управляющих воздействий для навигации в сложной окружающей обстановке.

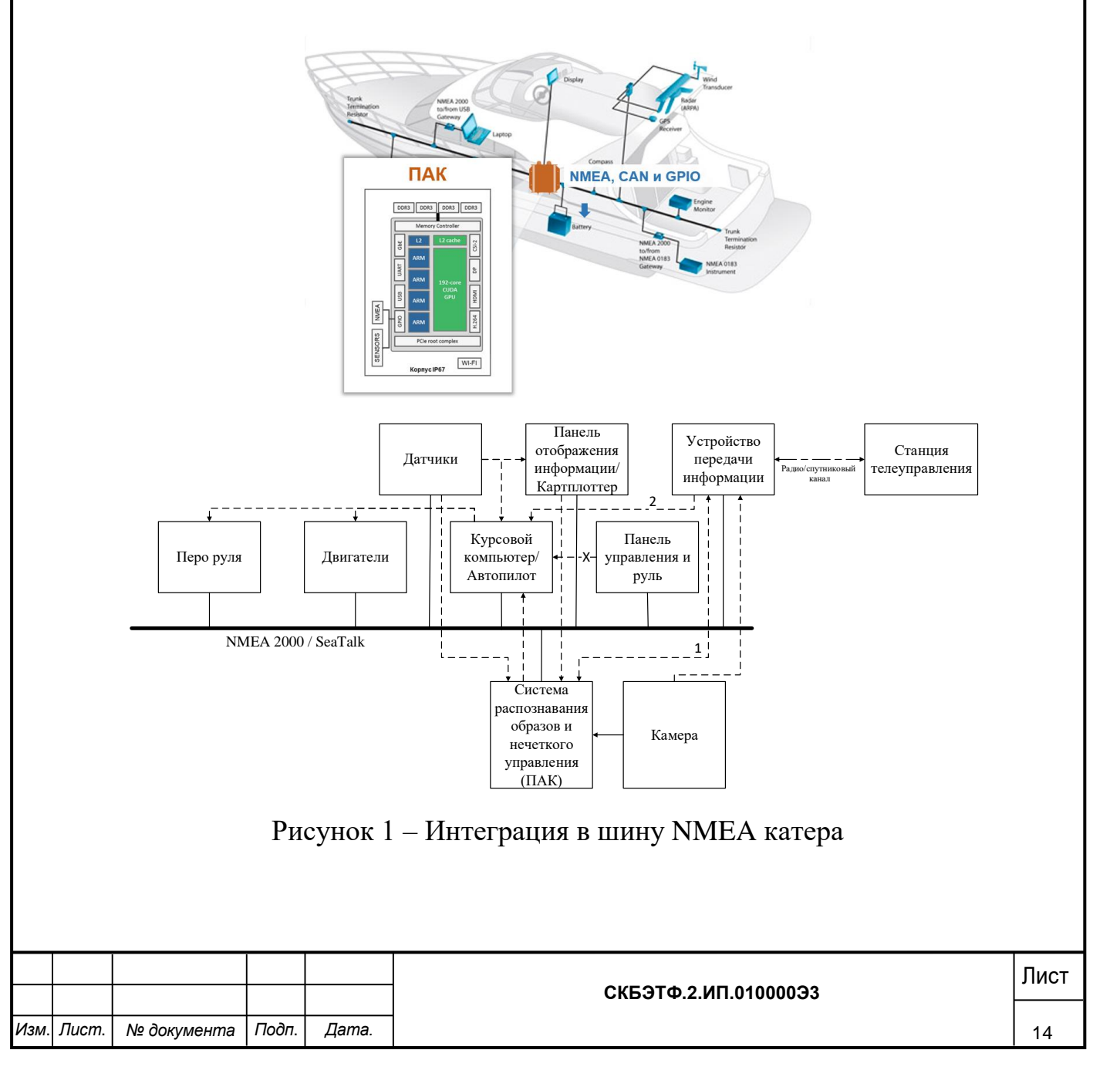

Предусматривается возможность подключения дополнительных датчиков (LIDAR) или тепловизионной камеры (Рисунок 2). **CYEK** 

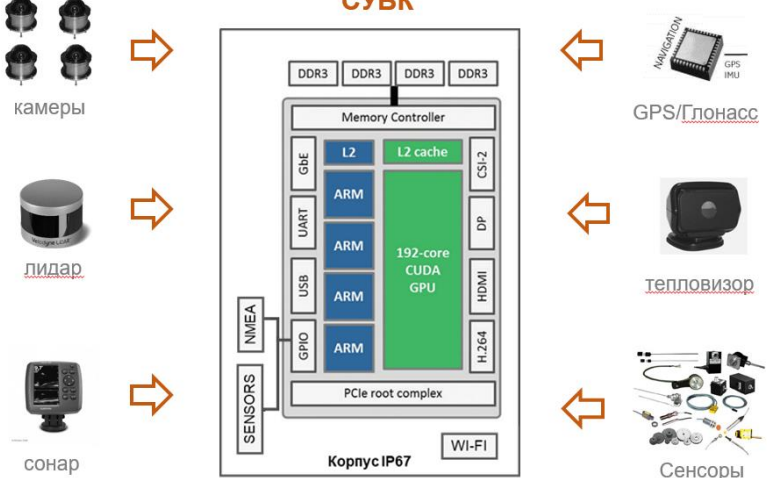

Рисунок 2 – Подключение дополнительных компонент

Обработка данных выполняется алгоритмами сверточных и рекуррентных глубоких нейросетей сетей. В качестве алгоритмов управления используюутся нейронечеткие алгоритмы, основанные на технологии reinforcement learning.

В качестве алгоритма детекции объектов используется сеть YOLO (Рисунок 3).

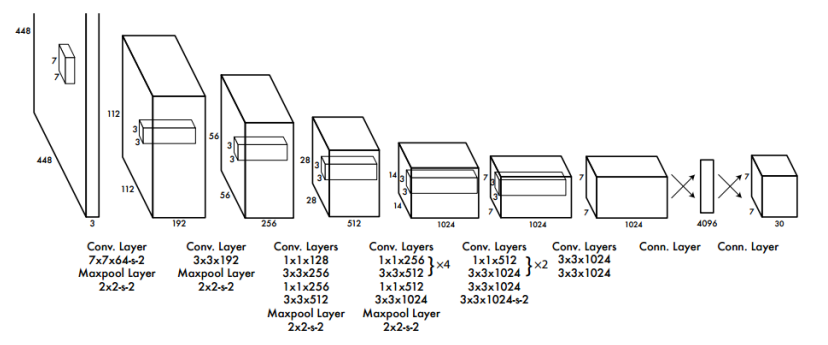

Рисунок 3 – Архитектура сети YOLO

Свертка ядром **K** выполняется по формуле:

$$
\mathbf{u}^{n} = \sigma\big(\mathbf{u}^{n-1} \cdot \mathbf{K} + b\big),\tag{1}
$$

где *n* **<sup>u</sup>** – выход слоя *<sup>n</sup>* , <sup>σ</sup> – функция активации, *<sup>b</sup>*– коэффициент сдвига.

В качестве функции активации используется ReLU:

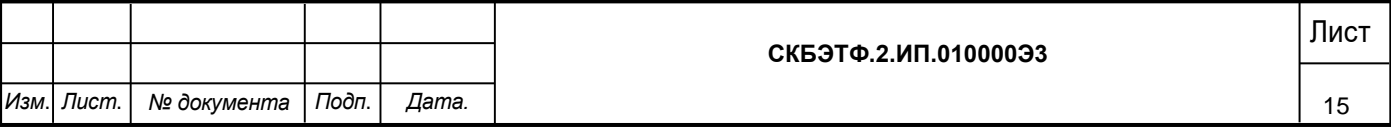

$$
\sigma(z) = \max(0, z)
$$
 (2)

Слой подвыборки определяется следующей формулой:

$$
\mathbf{u}^{n} = \sigma\Big(a \cdot \text{subsample}\Big(\mathbf{u}^{n-1}\Big) + b\Big),\tag{3}
$$

где  $\mathbf{u}^n$  – выход слоя  $n, \sigma$  – функция активации,  $a, b$  – коэффициенты, *subsample* операция выборки локальных максимальных значений.

Последний слой является полносвязным слоем SoftMax:

$$
\mathbf{u}^{n} = \sigma \left( \sum_{i} \mathbf{u}_{i}^{n-1} \cdot \omega_{ij}^{n-1} + b_{j}^{n-1} \right), \tag{4}
$$

где b – коэффициент сдвига, ω – матрица весовых коэффициентов.

На вход сети подается изображение  $I<sup>t</sup>$ , которое приводится к размеру 448448 пикселей, после чего оно делится сеткой размером *q q* . Если центр объекта попадает в ячейку сетки, эта ячейка сетки отвечает за обнаружение этого объекта.

 $\mathbf{B}$  каждой ячейке  $\mathbf{Q}_{m,n}$ , где  $m,n \in (1,...,q)$ <sub>, содержатся 2 вектора</sub>  $\mathbf{b}_1$ ,  $\mathbf{b}_2$ размером <sup>1×5</sup> и вектор <sup>с</sup>. Каждый из векторов <sup>b</sup><sub>1,</sub>b<sub>2</sub> содержит предполагаемые  $x, y$  – координаты центра объекта относительно ячейки  $\mathsf{Q}_{_{m,n}},$  $w \times h$  – ширину и высоту объекта относительно изображения  $I^t$ , а также степень доверия  $P = P(o) \cdot IoU_{pred}^{truth}$ ,  $\Gamma$ <sub>R</sub>e  $IoU$  (Intersection over Union) – операция отношения площади пересечения прямоугольников к сумме их площадей,  $\mathcal{O}$  – объект,  $P(o)$  – вероятность появления объекта.  $\mathbf{c}$  – вектор размером  $1\times 20$ , содержащий вероятность отнесения объекта к классу относительно всех классов  $\mathbf{c}_i = \mathbf{P}(\mathbf{s}_{\text{TO},I_i}|o)$  <sub>для</sub>  $\mathbf{b}_{1 \text{H}}$   $\mathbf{b}_{2 \text{H}}$ , где  $i = 1...20$ . Тогда выход сети представляет собой тензор:

$$
Q = q \times q \times (b * 5 + c) \tag{5}
$$

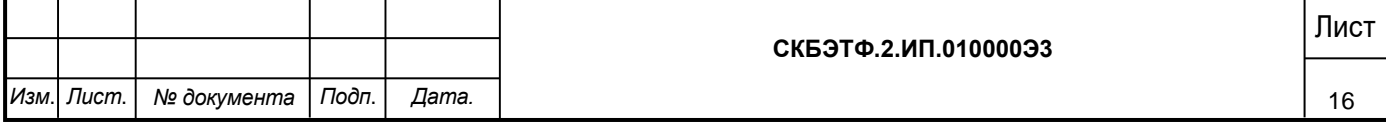

В результате мы получаем множество *R* , содержащее детектированные объекты, их координаты и метки классов (рисунок 4).

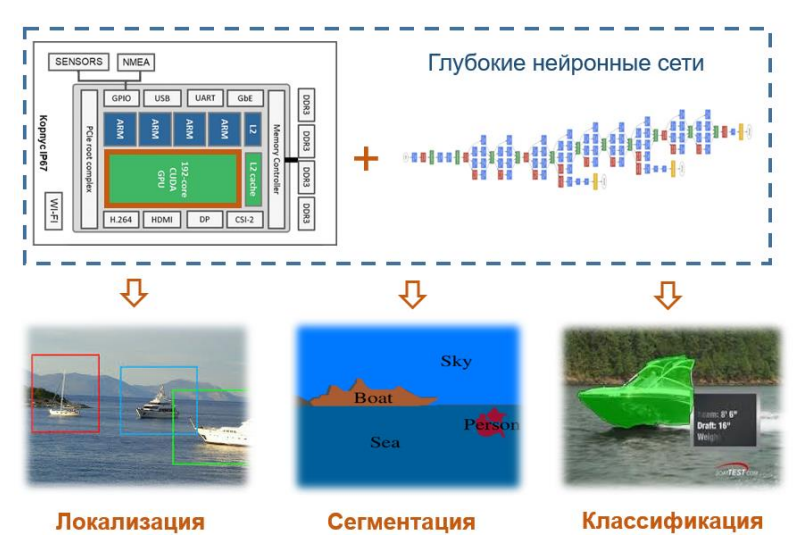

Рисунок 4 – Модуль распознавания

Взаимодействие данных в системе распознавания образов и нечеткого управления можно описать следующими структурными схемами.

На рисунке 5 представлена структурно-функциональная схема программно-аппаратного комплекса для управления USV с использованием правил COLREG и системы компьютерного зрения.

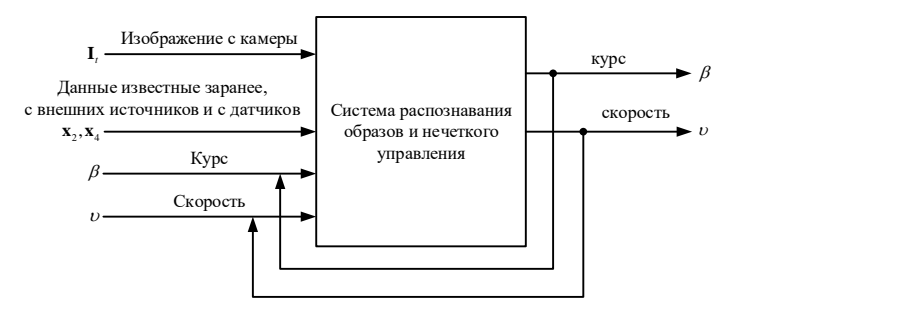

Рисунок 5 – Структурно-функциональная схема программно-аппаратного комплекса для управления USV с использованием правил COLREG и системы компьютерного зрения

Выполним декомпозицию. Первой входной переменной является кадр видеопотока. Блок распознания образов, преобразующий кадр в n векторов, характеризующих объекты, представлен на рисунке 6.

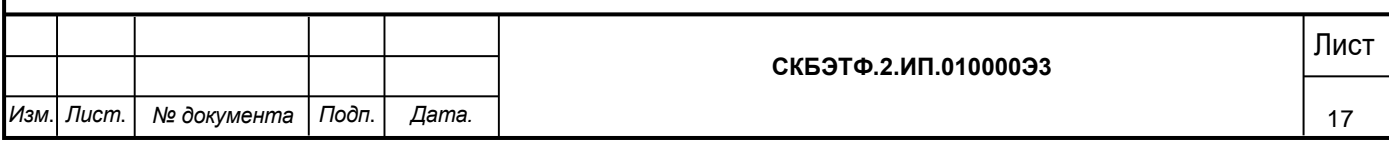

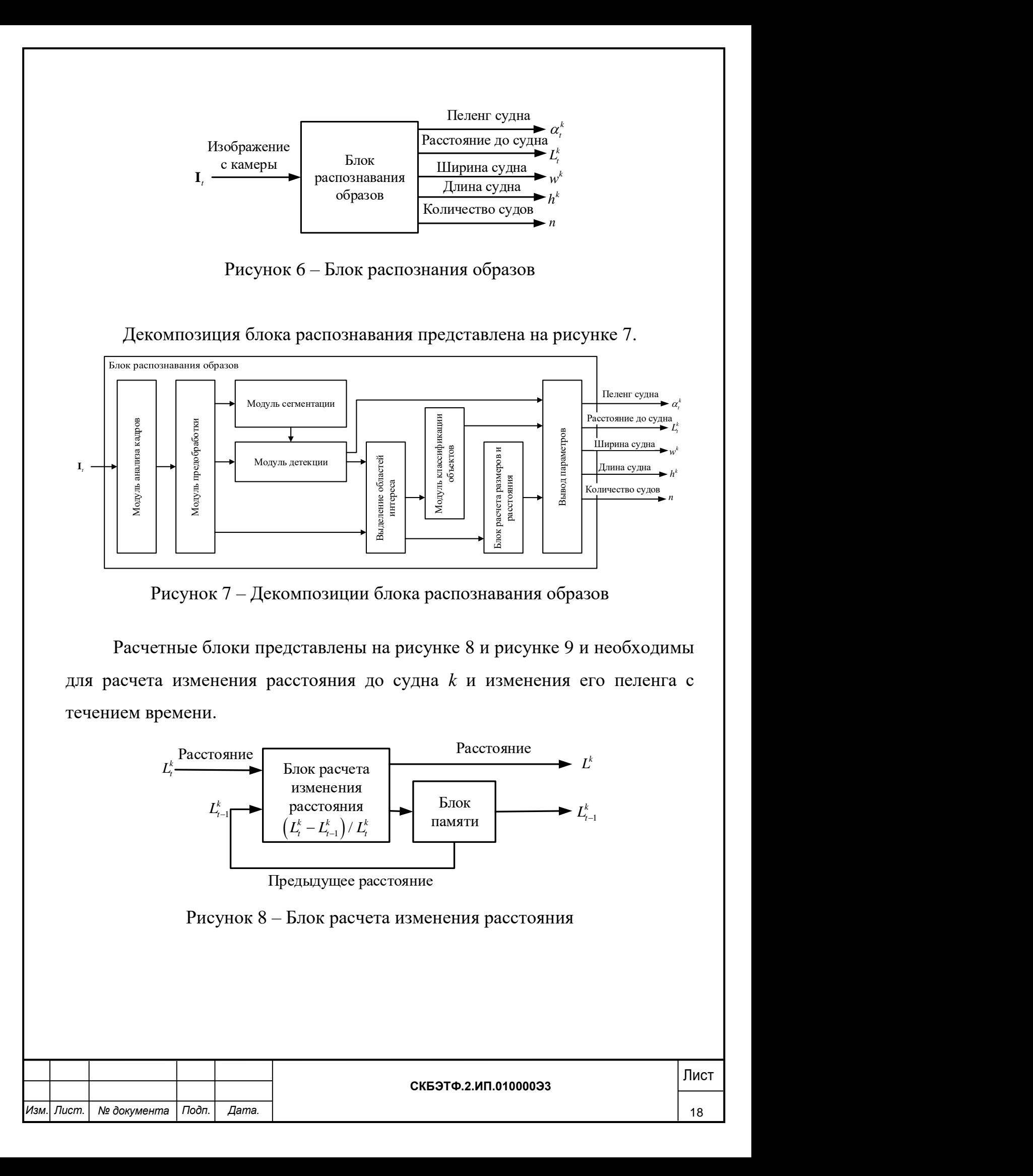

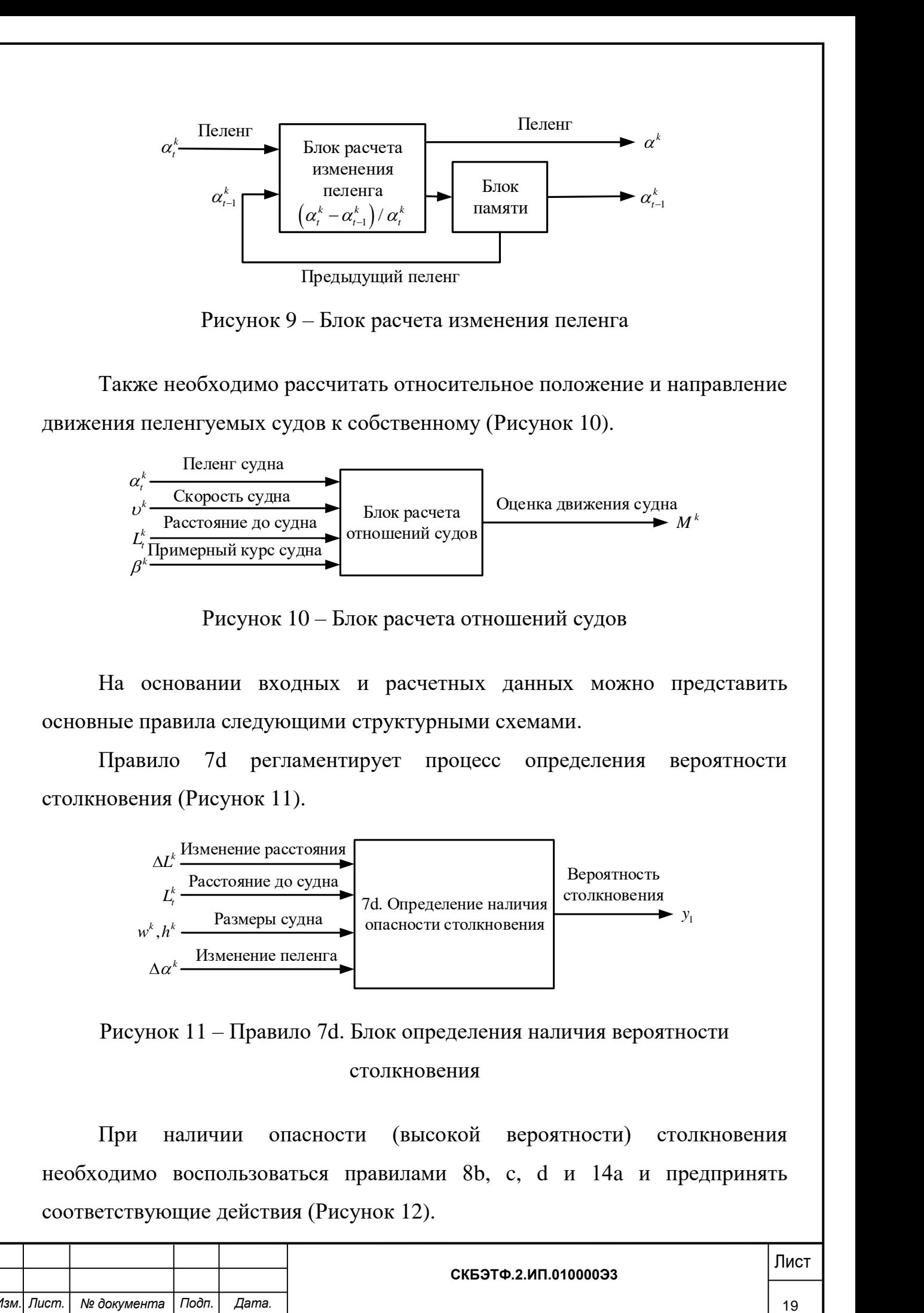

Рисунок 11 – Правило 7d. Блок определения наличия вероятности столкновения

При наличии опасности (высокой вероятности) столкновения необходимо воспользоваться правилами 8b, c, d и 14a и предпринять соответствующие действия (Рисунок 12).

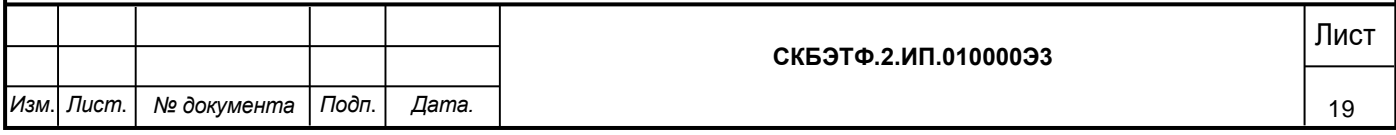

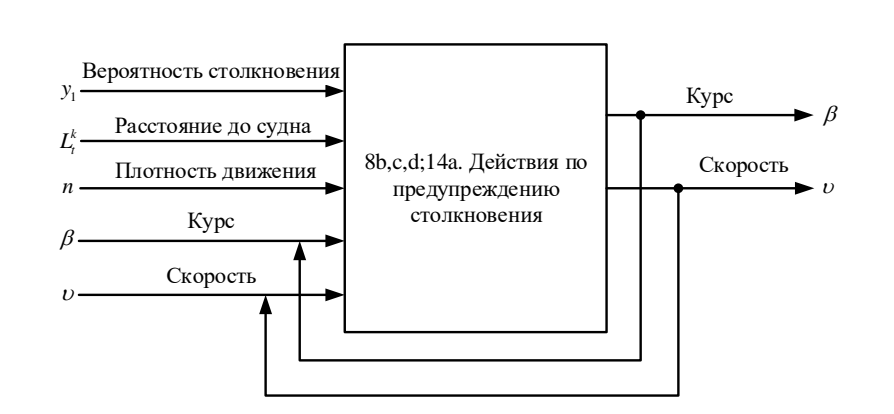

Рисунок 12 – Блок действий по предупреждению столкновения

При необходимости обгона применятся правило 13d (Рисунок 13).

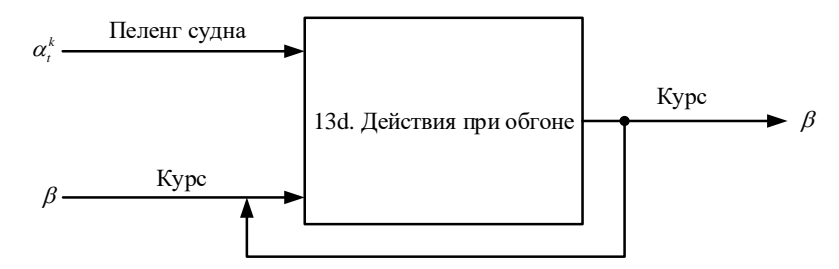

Рисунок 13 – Блок действий при обгоне

Схема на рисунке 14 позволяет смоделировать ситуацию пересечения курсов согласно правилу 15.

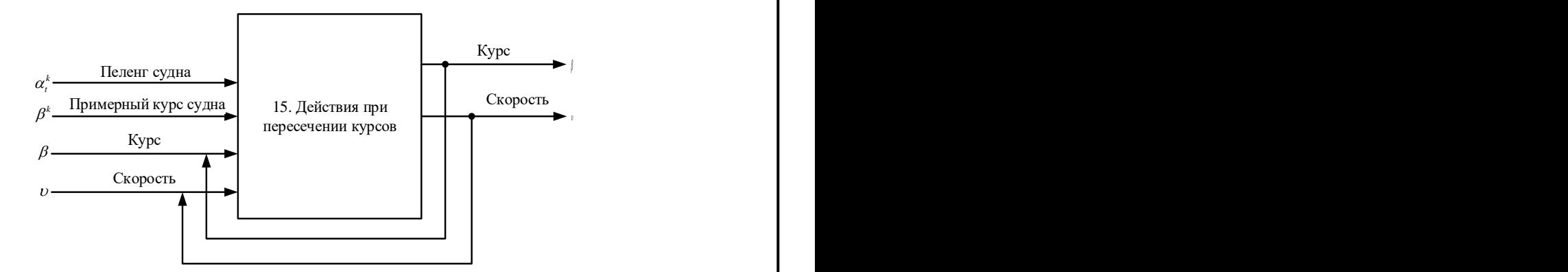

Рисунок 14 – Блок действий при пересечении курсов

В качестве вычислительного блока используется Nvidia Jetson TX2ю Схема представлена на Рисунке 15.

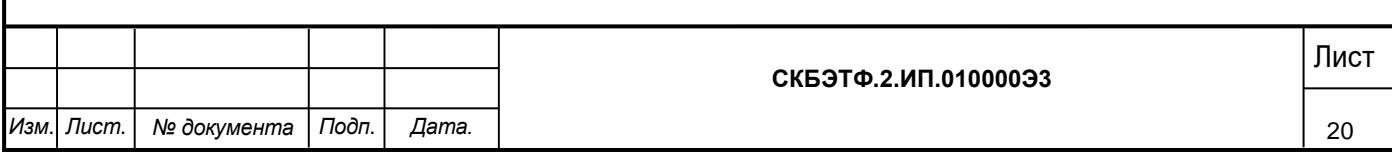

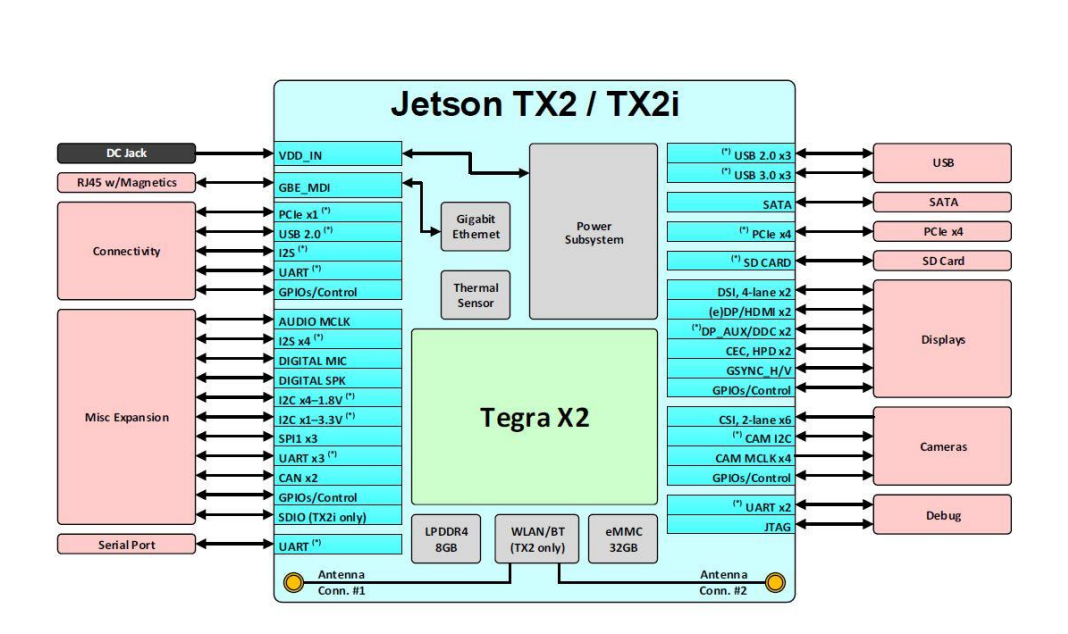

Рисунок 15 – Вычислительный модуль

Принципиальная схема представлена в Приложении А.

## <span id="page-20-0"></span>**5.2 Описание работы изделия**

Перед началом использования изделия необходимо установить вычислительный блок в катер. Подключение к инфраструктуре выполняется по NMEA 0183 или 2000.

На корпусе устройства выведены герметичные контактные гнезда стандарта IP67 для подключения камер наблюдения, датчиков и коммуникаций по шине CAN и NMEA.

Для подключения к ПАК (для настройки и программирования) без вскрытия корпуса используется WI-FI сеть в режиме AP. В целях экономии заряда на корпусе расположена герметичная кнопка с фиксацией, включающая беспроводную сеть. Основная настройка выполняется через web интерфейс, тонкая конфигурация, перепрошивка или программирование системы выполняется в режиме SSH или VNC.

При подключении через web можно выбрать режим работы устройства, настроить управление двигателями, подключить датчики, сконфигурировать задачи:

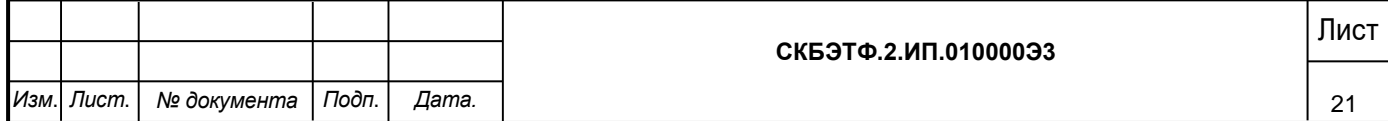

- Прокладка курса.
- Поиск объектов в режиме патрулирования квадратов.
- Построение карт глубины.
- Слежение за целью.

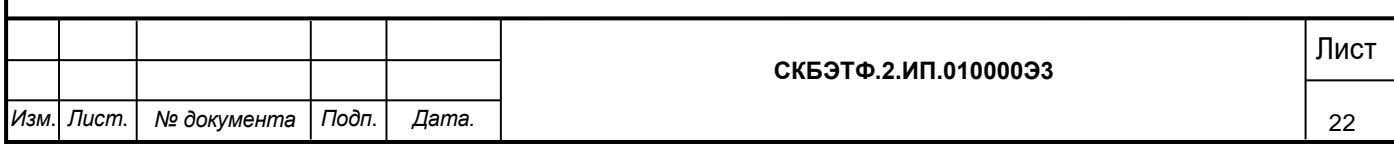

## <span id="page-22-0"></span>**6 Условия эксплуатации**

Изделие выпускается в климатическом исполнении УХЛ 4.2 по ГОСТ 15150‐69 и предназначен для использования в стационарных условиях в закрытых помещениях при соответствующих климатических условиях:

- интервал температур от  $+10$  до  $+35$  °C;
- относительная влажность воздуха до 80 % при температуре +25 °C;
- высота над уровнем моря не более 2000 м;
- атмосферное давление от 86,6 до 106 кПа (от 650 до 800 мм рт. ст.).

Корпус изделия выполнен в исполнении IP67, что позволяет выполнять кратковременное погружение на глубину до 1 м.

Для обеспечения безотказной работы, сохранения точности и его сбережения необходимо соблюдать следующие правила:

- изучить паспорт, прежде чем приступить к работе с изделием;
- предохранять изделие от ударов и повреждений;
- не прикасаться руками к оптическим элементам;
- не допускать самостоятельную разборку изделия.

### <span id="page-22-1"></span>**6.1 Правила и особенности размещения изделия**

ВНИМАНИЕ! При эксплуатации изделия запрещается проводить самостоятельно какие‐то либо работы по извлечению и установке внутренних компонентов изделия.

### <span id="page-22-2"></span>**6.2 Меры безопасности**

Необходимо соблюдать требования техники безопасности и следующие меры предосторожности:

• не оставлять изделие включенным без наблюдения;

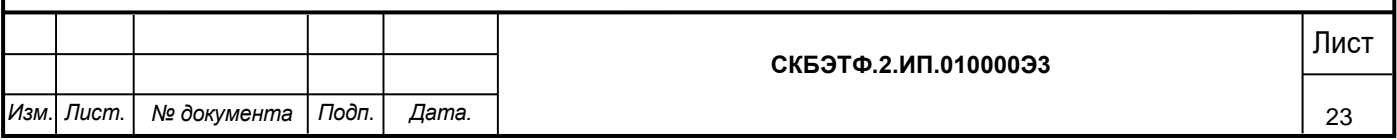

- после транспортировки в холодное время года изделие необходимо выдержать при комнатной температуре не менее двух часов;
- внутренние осмотры и ремонт изделия должны производиться только специалистами предприятия‐изготовителя;
- не устанавливайте изделие на неустойчивой подставке, стойке или ненадежном кронштейне.

#### <span id="page-23-0"></span>**6.3 Правила хранения и транспортирования**

Транспортирование изделия в упакованном виде может производиться железнодорожным, автомобильным (в закрытых транспортных средствах), воздушным, речным и морским видами транспорта в соответствии с правилами перевозок грузов, действующих на транспорт данного вида. Условия транспортирования изделия по части воздействия климатических факторов должны соответствовать группе 5 по ГОСТ 15150.

После транспортирования изделие должно быть выдержано не менее 2 часов в транспортной таре при температуре  $20\pm5\degree C$  и относительной влажности воздуха не более 80%.

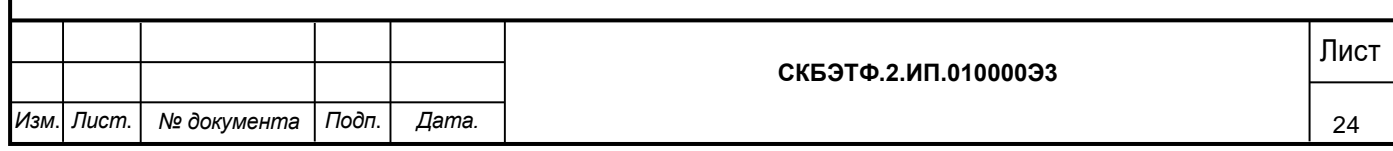

<span id="page-24-0"></span>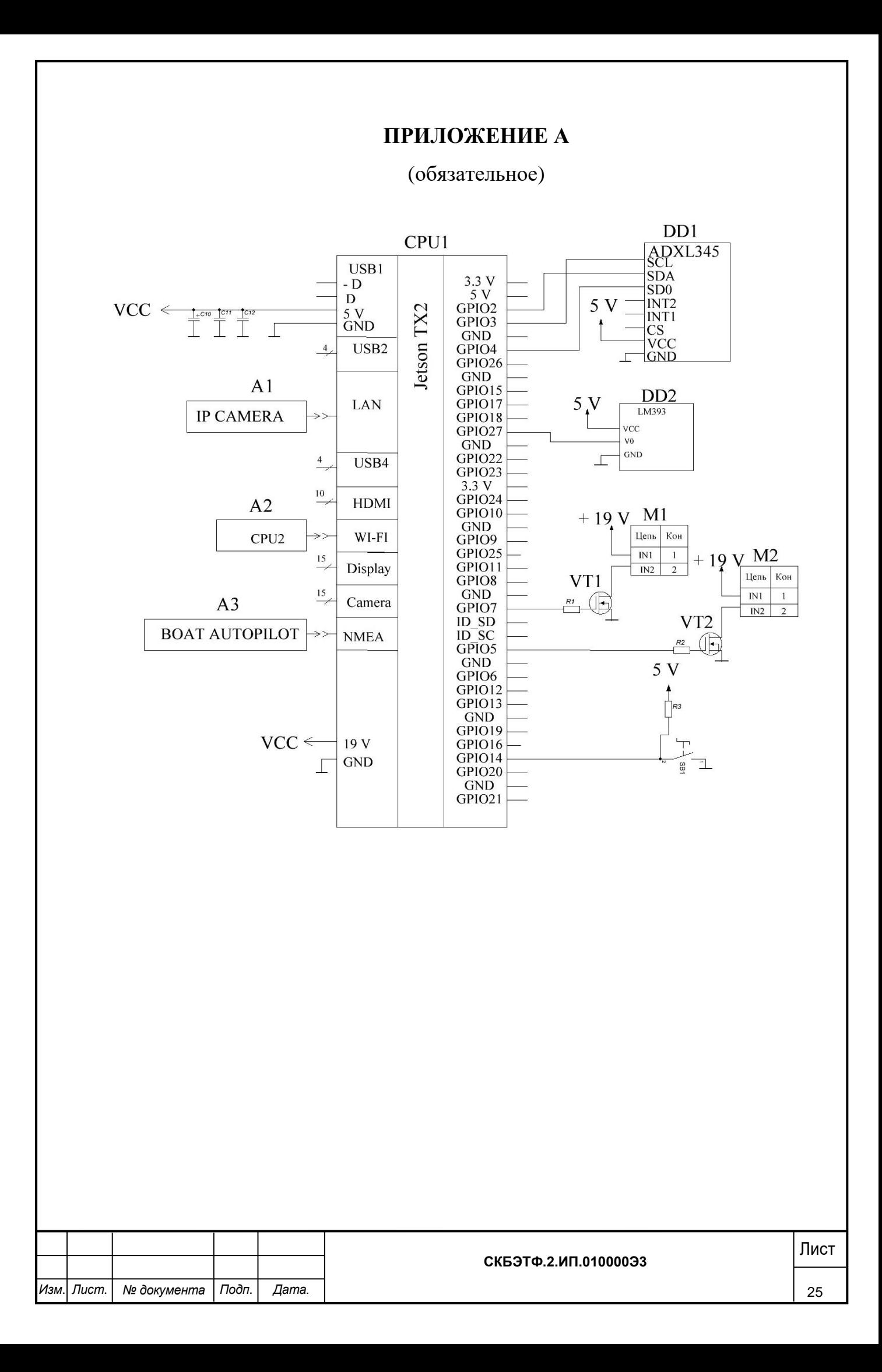

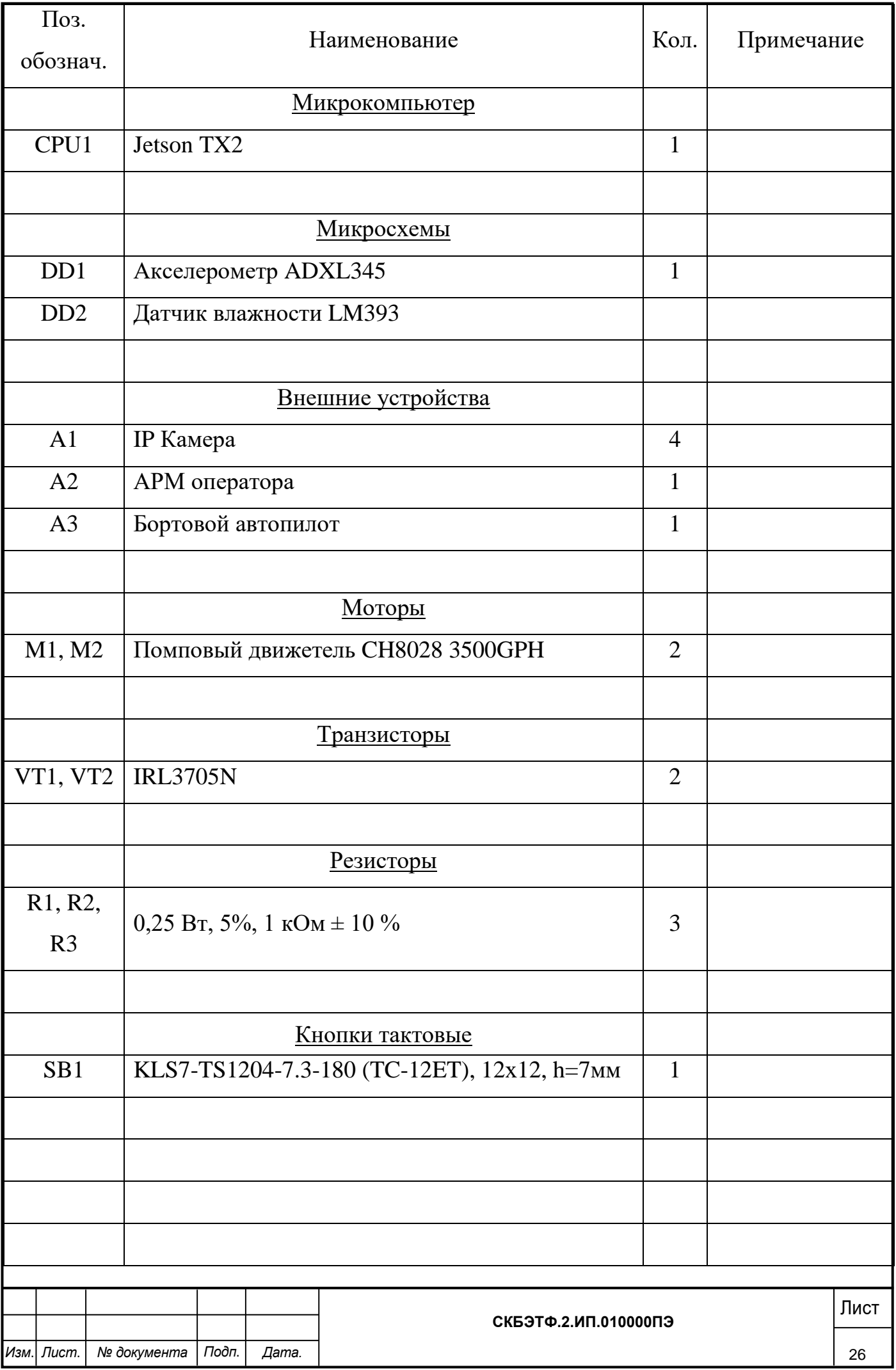

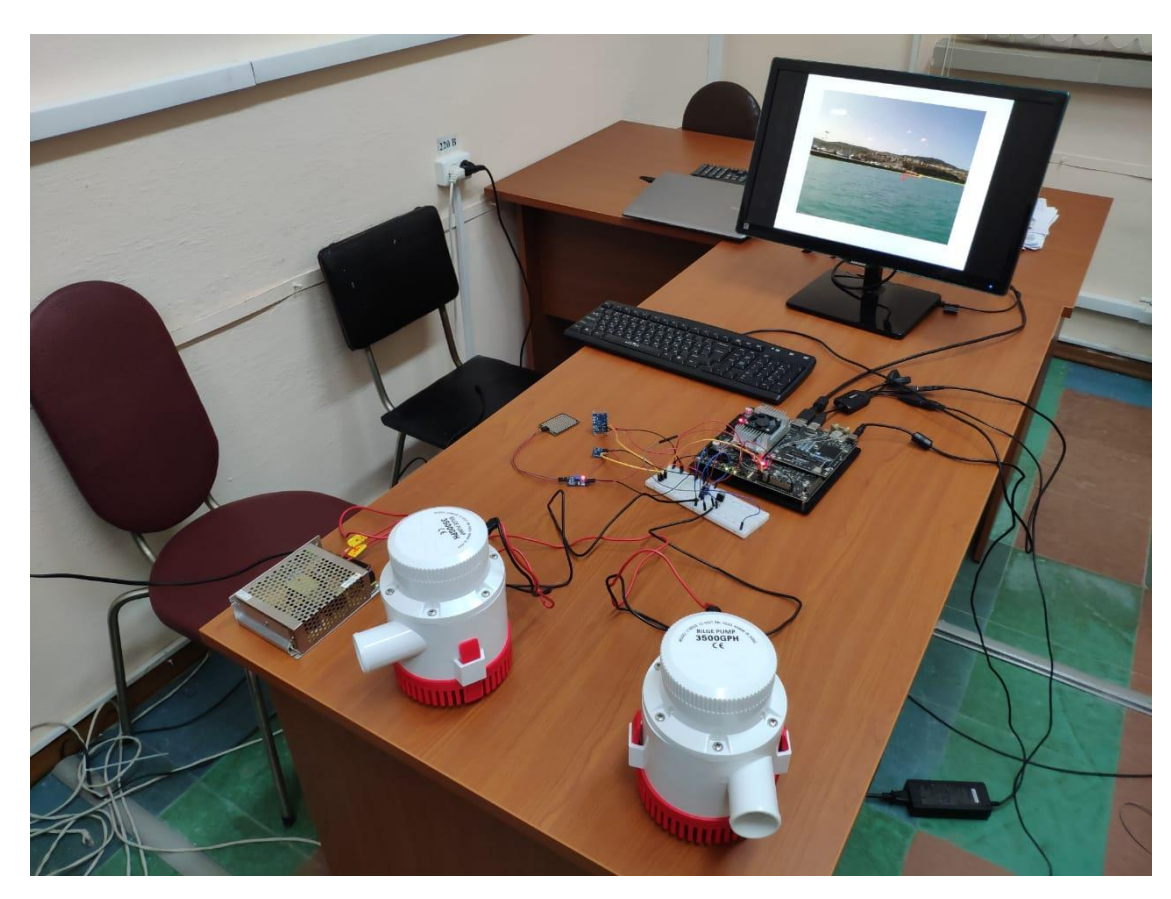

Рисунок А1 – Внешний вид прототипа

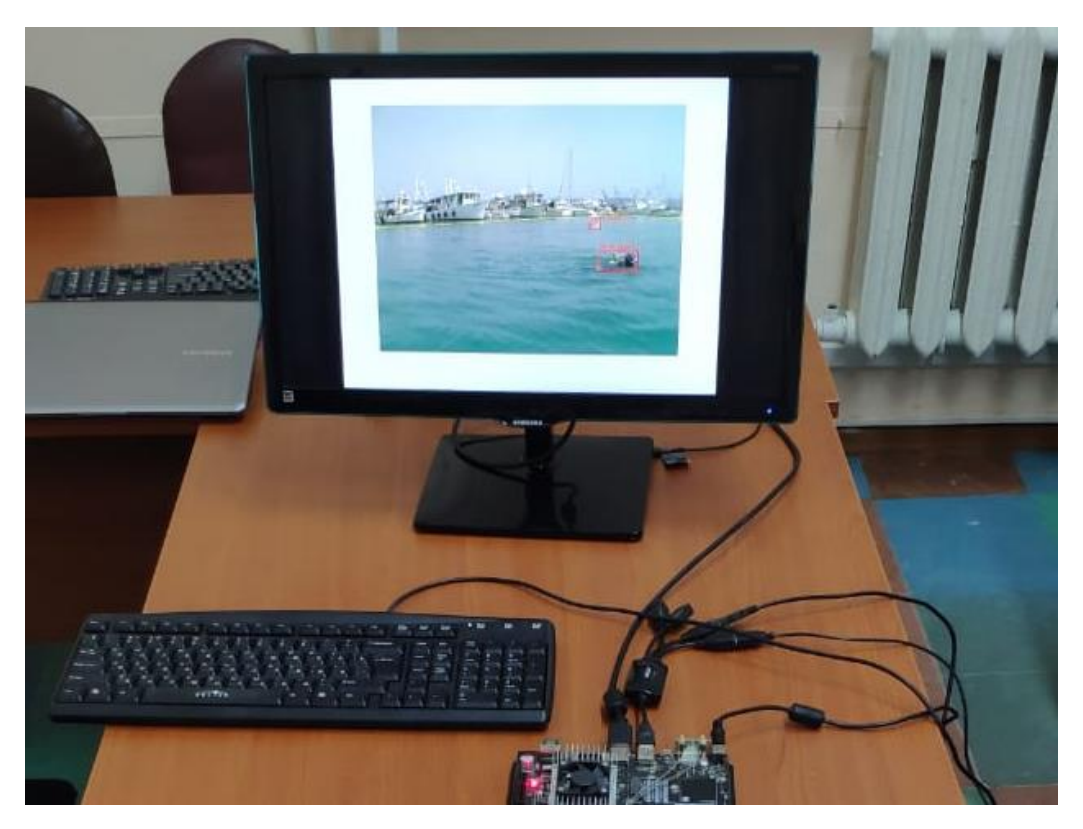

Рисунок А2 – Тестирование алгоритма распознавания

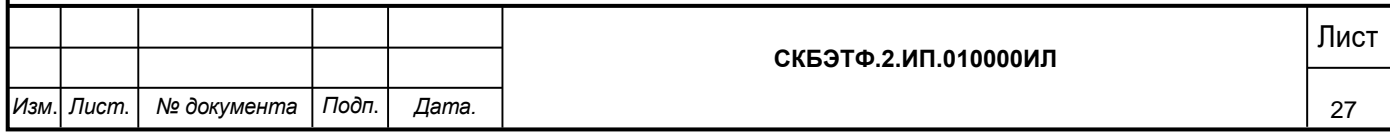

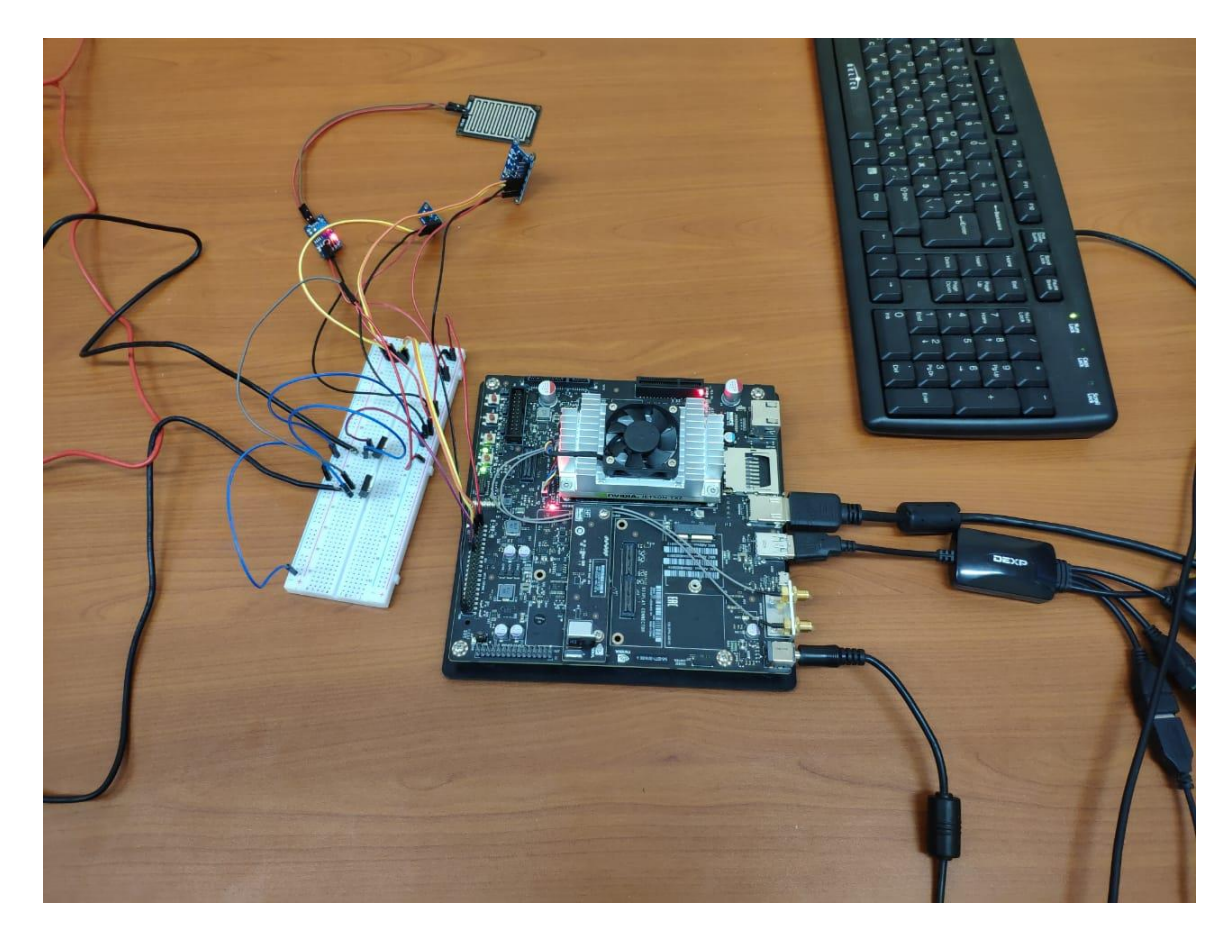

Рисунок А3 – Вычислительный модуль Jetson с системой защиты от протечки

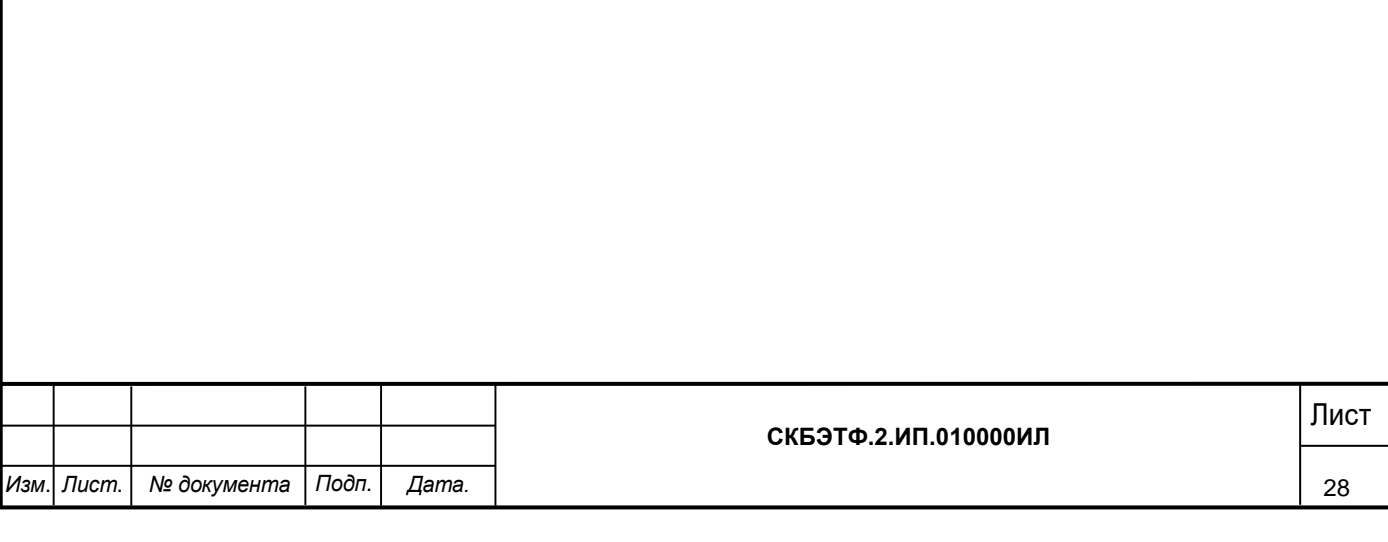

Министерство образования и науки Российской Федерации Федеральное государственное бюджетное образовательное учреждение высшего образования «Комсомольский-на-Амуре государственный университет»

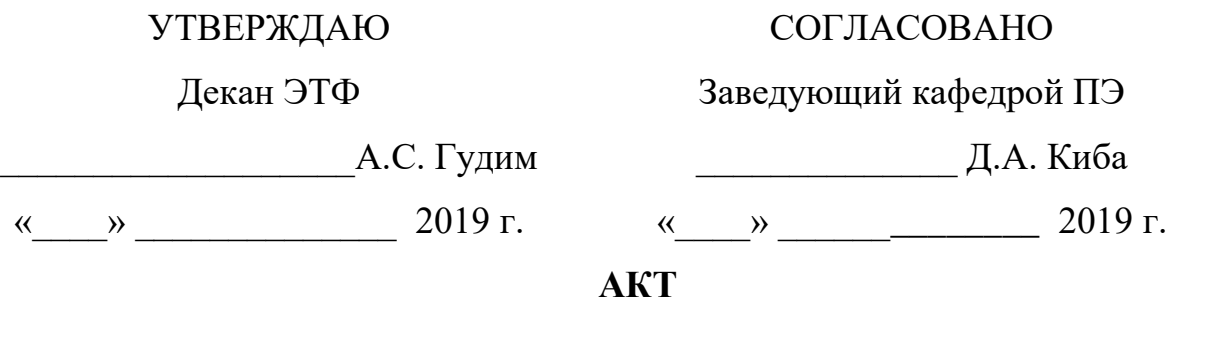

## **о приемке в эксплуатацию аппаратно-программного комплекса «Система управления безэкипажным катером»**

г. Комсомольск-на-Амуре « » \_\_\_\_\_\_\_\_\_\_ 2020 г.

Комиссия в составе представителей:

заказчика Ю.С. Иванов – руководитель СКБ ЭТФ, Д.А. Киба – Заведующий кафедрой ПЭ,

исполнителя Т.И. Иванова – 8УПм-1

составила акт о нижеследующем:

«Исполнитель» передает аппаратно-программный комплекс «Система управления безэкипажным катером», в составе:

Оборудование, в составе:

- Вычислительно-управляющий (основной) модуль);
- 4 камеры во влагозащитном корпусе;
- Модуль питания оружия.

Программное обеспечение, в том числе:

• Рабочие программы управления изделием.

Эксплуатационная документация:

#### • Паспорт изделия

Аппаратно-программный комплекс «Система управления безэкипажным катером» прошел опытную эксплуатацию с « » \_\_\_\_\_\_\_ по « » \_\_\_\_\_ 2020г. и признан годным к эксплуатации. Были протестированы все режимы функционирования, отказы системы, а также аварийные отключения по вине системы не наблюдались.

Руководитель СКБ

Ответственный исполнитель

\_\_\_\_\_\_\_\_\_\_\_\_\_\_/ Ю.С. Иванов /

\_\_\_\_\_\_\_\_\_\_\_\_\_\_ / Т.И. Иванова/

## Таблица учета работ

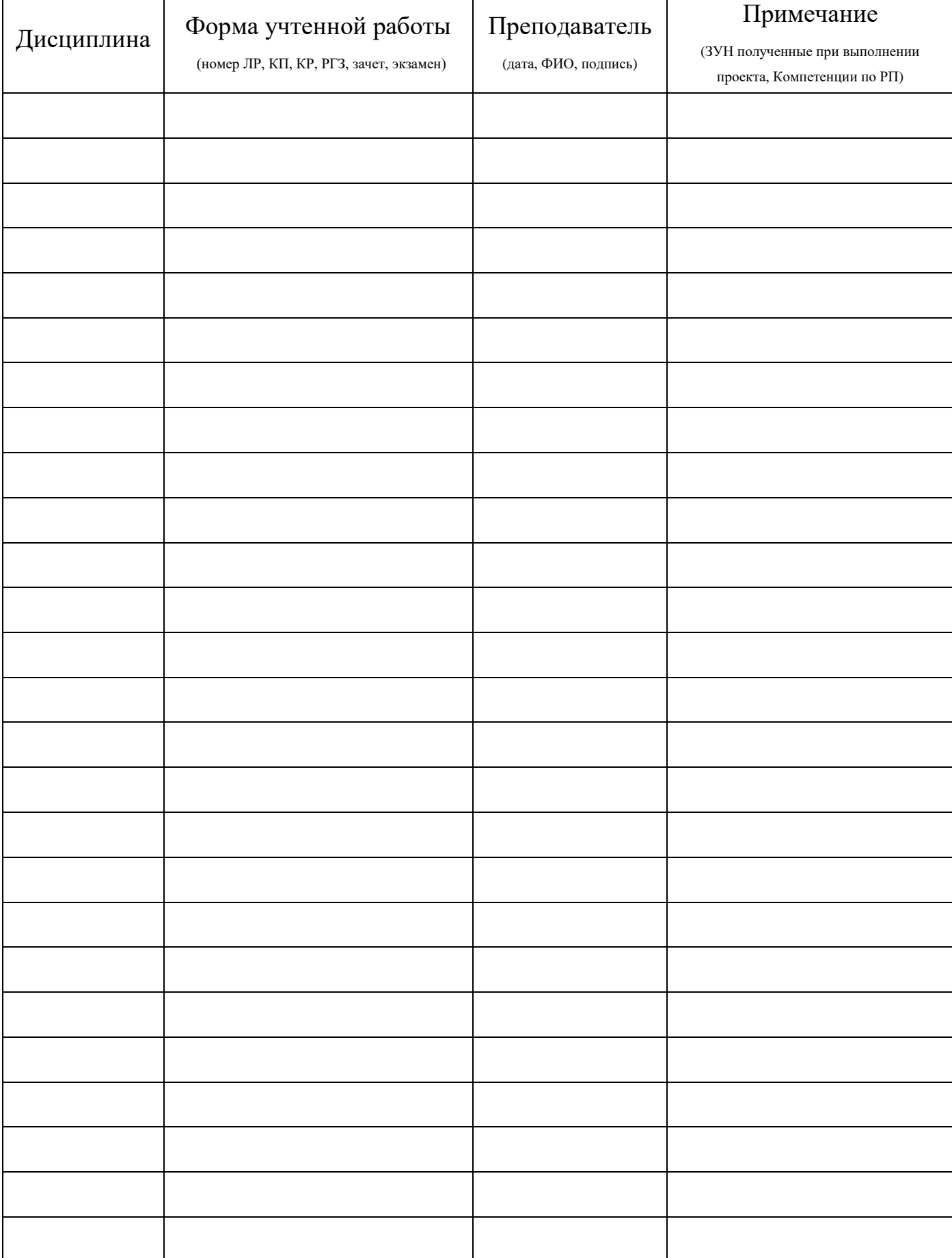